## ECS 452: Digital Communication Systems

2016/2

HW 5 — Due: Not Due

Lecturer: Asst. Prof. Dr. Prapun Suksompong

**Problem 1.** For each of the DMCs whose corresponding transition probability matrices **Q** 

are specified below, (i) draw the channel diagram and (ii) compute its capacity C and the corresponding  $\mathbf{p}$  that achieves it.

(i) The problem does not explicitly specify % and 2g.  $\begin{bmatrix} 1/3 & 2/3 \\ 2/3 & 1/3 \end{bmatrix}$  (ii) Note that this is a BSC with p=3 However, from the size of the Q matrix,  $Q=\begin{bmatrix} 1/3 & 2/3 \\ 2/3 & 1/3 \end{bmatrix}$  We know that the capacity of BSC we know that |21 = |2/ = 2 is  $C = 1 - H(p) = 1 - H(\frac{2}{3})$ 

So, we will set & = { x, x, } and 2 = { x, x, }.

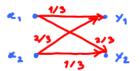

Alternatively this channel is weakly symmetric. Therefore,

$$C = \log_2 |s_\gamma| - H(\underline{r}) = \log_2 2 - H(\left\lfloor \frac{1}{3} \ \frac{2}{3} \right\rfloor)$$

= 1-0.9183 % 0.0817 bpcu.

= 1-0.9183 2 0.0817

(i) Let 36= { x, x, x, }

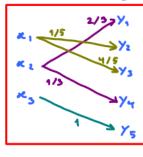

Let  $\mathcal{Z} = \{x_1, x_2, x_3\}$ and  $\mathcal{Z} = \{x_1, x_2, x_3, x_4, x_5\}$ .  $\mathbf{Q} = \begin{bmatrix} 0 & 1/5 & 4/5 & 0 & 0 \\ 2/3 & 0 & 0 & 1/3 & 0 \\ 0 & 0 & 0 & 0 & 1. \end{bmatrix}$  (ii) Note that this is a noisy channel with non-overlapping

(Only one non-zero element in each column of Q.)

(c)

(i) As in (a), we let  $\mathscr{C} = \{x_0, x_0\}$   $Q = \begin{bmatrix} 1/3 & 2/3 \\ 1/3 & 2/3 \end{bmatrix}$ 

Therefore, gly) = Zp(=) Qly1#)

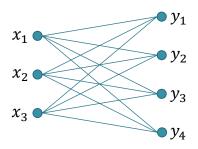

Figure 5.1: Channel diagram for Problem 2.

**Problem 2.** The channel diagram for a DMC is shown in Figure 4.1.

(a) What are the dimensions of its matrix **Q**?

There are 3 possible channel inputs and 4 possible channel outputs. Therefore, the Q matrix must be 3×4.

(b) Is it possible to find appropriate values for the  $\mathbf{Q}$  matrix of this DMC such that C=1.6 bpcu? If so, give an example of such  $\mathbf{Q}$ .

We know that 
$$C \le \min \left\{ \log_2 |96|, \log_2 |26| \right\} = \log_2 3 \approx 1.5850$$

$$\log_2 3 \qquad \log_2 4$$
However 1.6 >1.5850. Therefore  $C = 1.6$  bpcv is impossible.

(c) Is it possible to find appropriate values for the  $\mathbf{Q}$  matrix of this DMC such that  $C = \log_2 3$  bpcu? If so, give an example of such  $\mathbf{Q}$ .

Note that log\_3 = log\_1961. Therefore, let's try to construct a noise less channel or a noisy channel with non-overlapping output

Examples of answers:

$$x_1 \xrightarrow{1} y_1$$
 $x_2 \xrightarrow{1} y_2$ 
 $x_3 \xrightarrow{1/2} y_3$ 
 $x_3 \xrightarrow{1/2} y_4$ 
 $x_3 \xrightarrow{1/2} y_4$ 
 $x_3 \xrightarrow{1/2} y_4$ 

The correspond Q are

$$Q = \begin{bmatrix} 1 & 0 & 0 & 0 \\ 0 & 1 & 0 & 0 \\ 0 & 0 & 1 & 0 \end{bmatrix} \text{ or } Q = \begin{bmatrix} \sqrt{2} & 1/2 & 0 & 0 \\ 0 & 0 & 1 & 0 \\ 0 & 0 & 0 & 1 \end{bmatrix}$$

, respectively.

**Problem 3** (Calculus\*). On many occasions, we have to work with a DMC whose **Q** matrix does not match any of our special cases discussed in class. As discussed in class, capacity calculation for these more general cases can be done via treating them as optimization problems in calculus. When  $|\mathcal{X}| = 2$ ,  $\mathbf{p} = [p_0 \ 1 - p_0]$ . So, the optimization is over one variable. In general, when  $|\mathcal{X}| = n$ , the optimization is over n-1 variables.

For each of the DMCs whose transition probability matrices Q are specified below, (i) draw the channel diagram and (ii) compute its capacity C and the corresponding  $\mathbf{p}$  that achieves it by first calculating I(X;Y) for an arbitrary **p** (with appropriate dimension) and then set appropriate (partial) derivative(s) to 0 to solve for **p**.

The given DMC belongs to a family of channels called Binary Erasure Channel (BEC). The general form of the channel diagram and the corresponding Q matrix are

analy and the corresponding Q matrix are 
$$Q = \begin{bmatrix} 1/3 & 2/3 & 0 \\ 0 & 2/3 & 1/3 \end{bmatrix}$$

$$Q = \begin{bmatrix} 1/3 & 2/3 & 0 \\ 0 & 2/3 & 1/3 \end{bmatrix}$$
the case where the "erased"

$$\mathbf{Q} = \left[ \begin{array}{ccc} 1/3 & 2/3 & 0 \\ 0 & 2/3 & 1/3 \end{array} \right]$$

we have \$ = 2/3. So, the channel diagram is

For general 
$$\alpha$$
,
$$Q = \begin{bmatrix} 1 & \alpha & \alpha & 0 \\ 0 & 1 & \alpha & \alpha \end{bmatrix} \rightarrow H(Y|X=0) = H(\alpha)$$

$$Q = \begin{bmatrix} 1 & \alpha & \alpha & 0 \\ 0 & \alpha & 1 & \alpha \end{bmatrix} \rightarrow H(Y|X=1) = H(\alpha)$$

$$Q = \begin{bmatrix} 1 & \alpha & \alpha & 0 \\ 0 & \alpha & 1 & \alpha \end{bmatrix} \rightarrow H(Y|X=1) = H(\alpha)$$

رن)

$$g = pQ = [p_0 \ 1-p_0] \begin{bmatrix} 1-Q & Q & Q \\ Q & Q & 1-Q \end{bmatrix} = [p_0(1-Q) & Q & (1-p_0)(1-Q)]$$

$$= [p_0 \overline{Q} \quad Q \quad p_0 \overline{Q}]$$
Write this as  $\overline{p_0}$ 

Therefore, 
$$H(Y) = -p \cdot \overline{\alpha} \log_2 p \cdot \overline{\alpha} - \alpha \log_2 \alpha - \overline{p} \cdot \overline{\alpha} \log_2 \overline{p} \cdot \overline{\alpha}$$
 Some useful facts: For any positive function  $f(\alpha)$ ,

$$I(X;Y) = H(Y) - H(Y|X) = H(Y) - H(\Omega).$$

$$= f(\alpha) \ln f(\alpha) = f(\alpha) \ln f(\alpha) + f(\alpha) + f(\alpha$$

One may say that the uniform pmf is "obvious" from the symmetry" in the transition probabilities from the inputs.

$$C = I(x; Y) = -\frac{\overline{\alpha}}{2} \log_2 \frac{\overline{\alpha}}{2} - \alpha \log_2 \alpha - \frac{\overline{\alpha}}{2} \log_2 \frac{\overline{\alpha}}{2} - (-\alpha \log_2 \alpha - \overline{\alpha} \log_2 \overline{\alpha})$$

$$= -\overline{\alpha} \log_2 \frac{\overline{\alpha}}{2} + \overline{\alpha} \log_2 \overline{\alpha} = \overline{\alpha} \log_2 \frac{\overline{\alpha}}{\overline{\alpha}/2} = \overline{\alpha} = 1 - \alpha \qquad 5-3$$

When 
$$\alpha = \frac{2}{3}$$
,  $C = 1 - \frac{2}{3} = \frac{1}{3}$  bpcu.

The capacity-achieving 
$$\bar{p}$$
 is  $\bar{p} = \begin{bmatrix} \frac{1}{2} & \frac{1}{2} \end{bmatrix}$ .

$$Q = \begin{bmatrix} 1 & 0 \\ 1/2 & 1/2 \\ 1/2 & 1/2 \end{bmatrix} \Rightarrow \begin{bmatrix} 1/2 & 1/2 \\ 1/2 & 1/2 \end{bmatrix}$$

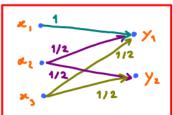

Hint: Let  $\mathbf{p} = [p_1, p_2, p_3]$ . Note that the values of  $p_2$  and  $p_3$  only affect I(X, Y) through  $p_2 + p_3$ , which is  $1 - p_1$ . So, we are back to optimizing over only one variable.

(ii) As hinted, we let p = [P. P. P.].

Then,

$$g_{5} = P_{1}Q = \begin{bmatrix} P_{1} & P_{2} & P_{3} \end{bmatrix} \begin{bmatrix} 1 & 0 \\ v_{2} & v_{2} \\ v_{2} & v_{2} \end{bmatrix} = \begin{bmatrix} P_{1} + \frac{1}{2}P_{2} + \frac{1}{2}P_{3} & 0 + \frac{1}{2}P_{2} + \frac{1}{2}P_{3} \end{bmatrix} = \begin{bmatrix} P_{1} + \frac{P_{2}+P_{3}}{2} & \frac{P_{2}+P_{3}}{2} \end{bmatrix}$$

Next, from each row of the Q matrix, we can find  $H(Y|X=x_1) = H([1 ext{ ol}]) = 0$ ,

gs and H(YIX) do not depend directly on the values of p2 and p3. They use p2 and p3 via the sum p2+p3.

Hence, H(Y) (which is calculated from 95) and I(X; Y) = H(Y) - H(Y|X) also do not depend directly on poond ps. Only the sum parts is involved.

Note that p1+p2+p3=1. So, p2+p3=1-p1.

Hence, 
$$g_{i} = \begin{bmatrix} p_{i} + \frac{p_{i} + p_{i}}{2} & \frac{p_{i} + p_{i}}{2} \end{bmatrix} = \begin{bmatrix} p_{i} + \frac{1 - p_{i}}{2} & \frac{1 - p_{i}}{2} \end{bmatrix} = \begin{bmatrix} \frac{1 + p_{i}}{2} & \frac{1 - p_{i}}{2} \end{bmatrix}$$

H(YIX) = P3+P3 = 1-P1

So,  $I(x;Y) = H(Y) - H(Y|X) = -\frac{1+f_1}{2} \log_2 \frac{1+f_1}{2} - \frac{1-f_2}{2} \log_2 \frac{1-f_3}{2} - (1-f_1)$ 

$$\frac{d}{d\rho_1} I(x; y) = \frac{1}{2} \log_2 e^{\frac{1+\rho_1}{2}} - \left(-\frac{1}{2}\right) \log_2 e^{\frac{1-\rho_1}{2}} + 1 = 0$$

$$\frac{1}{2} \log_2 \frac{1 - f_1}{1 + f_1} + 1 = 0 \Rightarrow \frac{1 + p_1}{1 - f_1} = 2^{\frac{1}{2}} + 1 \Rightarrow 1 + f_1 = 4 - 4 f_1 \Rightarrow 5 f_1 = 3 \Rightarrow f_1 = \frac{2}{5}$$

The pmf p of x that achieves this capacity value is

**Problem 4.** The selected examples of the  $\mathbf{Q}$  matrices presented in class are not the only examples in which capacity values can be found without solving the full-blown optimization problems (from which you have suffered in Problem 3). Here is one more example. Consider a DMC whose transition probability matrix  $\mathbf{Q}$  is

$$\mathbf{Q} = \begin{bmatrix} 1 & 0 \\ 0 & 1 \\ 1/3 & 2/3 \end{bmatrix}.$$

(a) Draw the channel diagram.

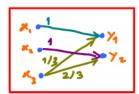

(b) Compute its capacity C and the corresponding  $\mathbf{p}$  that achieves it.

Hint: Bound the capacity from the dimensions of  $\mathbf{Q}$  then try to find a  $\underline{\mathbf{p}}$  that achieves the bound. Note that without the last row in the matrix  $\mathbf{Q}$ , the channel is noiseless. One may also eliminate a "useless" channel input by not using it at all.

Note that 
$$|3y| = 2$$
. So,  $I(x; Y) \leq H(Y) \leq \log_2 |3y| = \log_2 2 = 1$ .

Note also that without the last row, this Q corresponds to a noiseless channel with capacity  $\log_2 |\mathcal{Z}| = \log_2 2 = 1$  which is achieved by uniform pmf on the input.  $(p = [\frac{1}{2}, \frac{1}{2}])$ 

Now, when the last row of Q is included, we may choose not to use it by using  $p = [\frac{1}{2} \frac{1}{2} 0]$ . This gives

$$\mathcal{L} = \begin{bmatrix} \frac{1}{2} & \frac{1}{2} \\ 0 & 1 \\ \frac{1}{2} & \frac{1}{2} \end{bmatrix} = \begin{bmatrix} \frac{1}{2} & \frac{1}{2} \\ \frac{1}{2} & \frac{1}{2} \end{bmatrix}$$

$$H(Y|X) = \frac{1}{2} \times H([1 \ 0]) + \frac{1}{2} \times H([0 \ 1]) + 0 \times H([1/3 \ 1/3]) = 0.$$

Therefore, I(X;X) = H(Y) - H(Y|X) = 1-0 = 1 which is the same as the bound above.

Because I(X;Y) can not exceed the bound, we know that this  $p = [\frac{1}{2} \frac{1}{2} o]$  achieved the maximum I(X;Y).

Therefore, C = 1 bpcv and corresponding  $P = [\frac{1}{2} \frac{1}{2} 0]$ 

**Problem 5** (Blahut-Arimoto algorithm). A MATLAB function capacity\_blahut is provided on the course web site. It calculates the capacity  $C = \max_{\underline{\mathbf{p}}} I(\underline{\mathbf{p}}, \mathbf{Q})$  and the corresponding capacity-achieving input pmf  $\mathbf{p}$  using Blahut-Arimoto algorithm.

Write a MATLAB script to check your answers in all earlier problems with the help of the provided MATLAB function.

## close all; clear all; >> Capacity\_HW\_blahut %% 1.a Q = [1/3 2/3; 2/3 1/3]; [ps C] = capacity\_blahut(Q %% 1.b $Q = [0 \ 1/5 \ 4/5 \ 0 \ 0; \ 2/3 \ 0 \ 0 \ 1/3 \ 0; \ 0 \ 0 \ 0 \ 1];$ [ps C] = capacity\_blahut(Q) %% 1.c Q = [1/3 2/3; 1/3 2/3]; [ps C] = capacity\_blahut(Q) %% 2.c $Q = [1 \ 0 \ 0 \ 0; 0 \ 1 \ 0 \ 0; 0 \ 0 \ 1 \ 0]$ [ps C] = capacity\_blahut(Q) %% 3.a Q = [1/3 2/3 0; 0 2/3 1/3]; [ps C] = capacity\_blahut(Q) 0.3333 Q = [1 0; 1/2 1/2; 1/2 1/2]; [ps C] = capacity\_blahut(Q) 0.6000 0.3219 %% 4 $Q = [1 \ 0; \ 0 \ 1; \ 1/3 \ 2/3];$ [ps C] = capacity\_blahut(Q)